## "Package" Exercises M2@ATL: 2017

## Due: Saturday, 05 August 2017

- <span id="page-0-0"></span>1. Install a few existing packages, identify one that is well-tested and well-documented, and look at the source file(s).
- 2. Bundle your *Macaulay2* code from another exercise at this workshop into a package.
- 3. Create a new *Macaulay2* package related to one of your existing research projects.

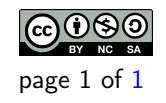